**Departamento de Informática em Saúde Escola Paulista de Medicina Universidade Federal de São Paulo**

# **TABELA DE COMPOSIÇÃO QUÍMICA DOS ALIMENTOS**

**Manual do Usuário**

**2014**

**São Paulo**

# Sumário

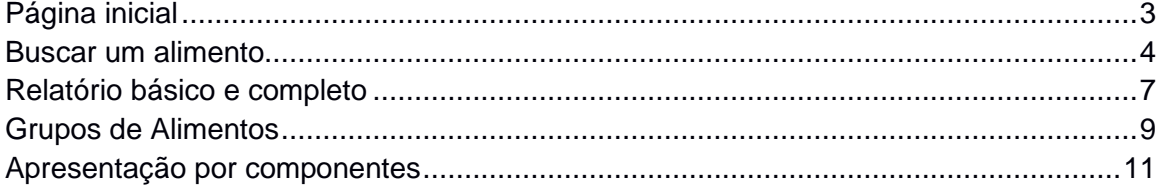

# Índice das figuras

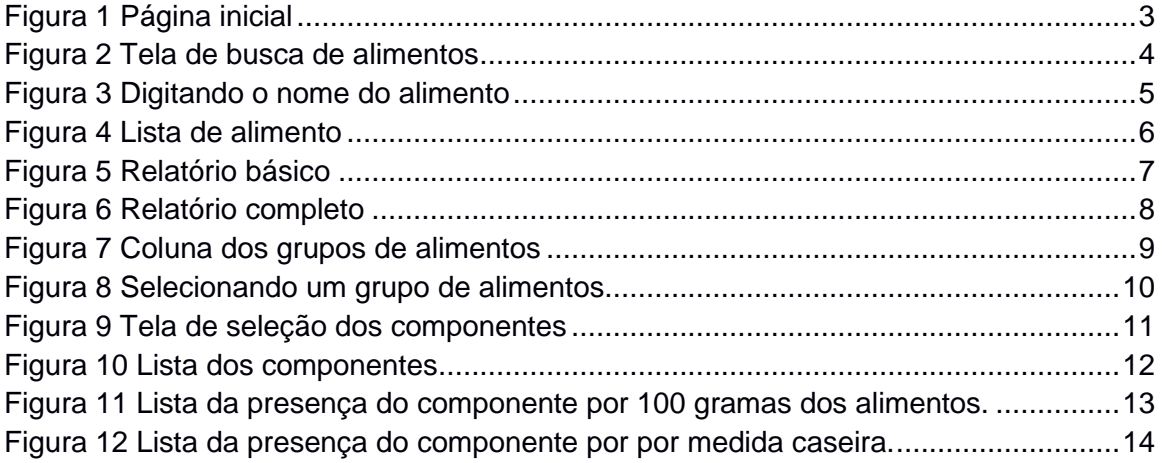

# <span id="page-2-0"></span>**Página inicial**

Na página inicial encontramos informações sobre a aplicação web, link para iniciar a busca de alimentos e também o e-mail para contato como os desenvolvedores. *(Setas* **Figura 1***).*

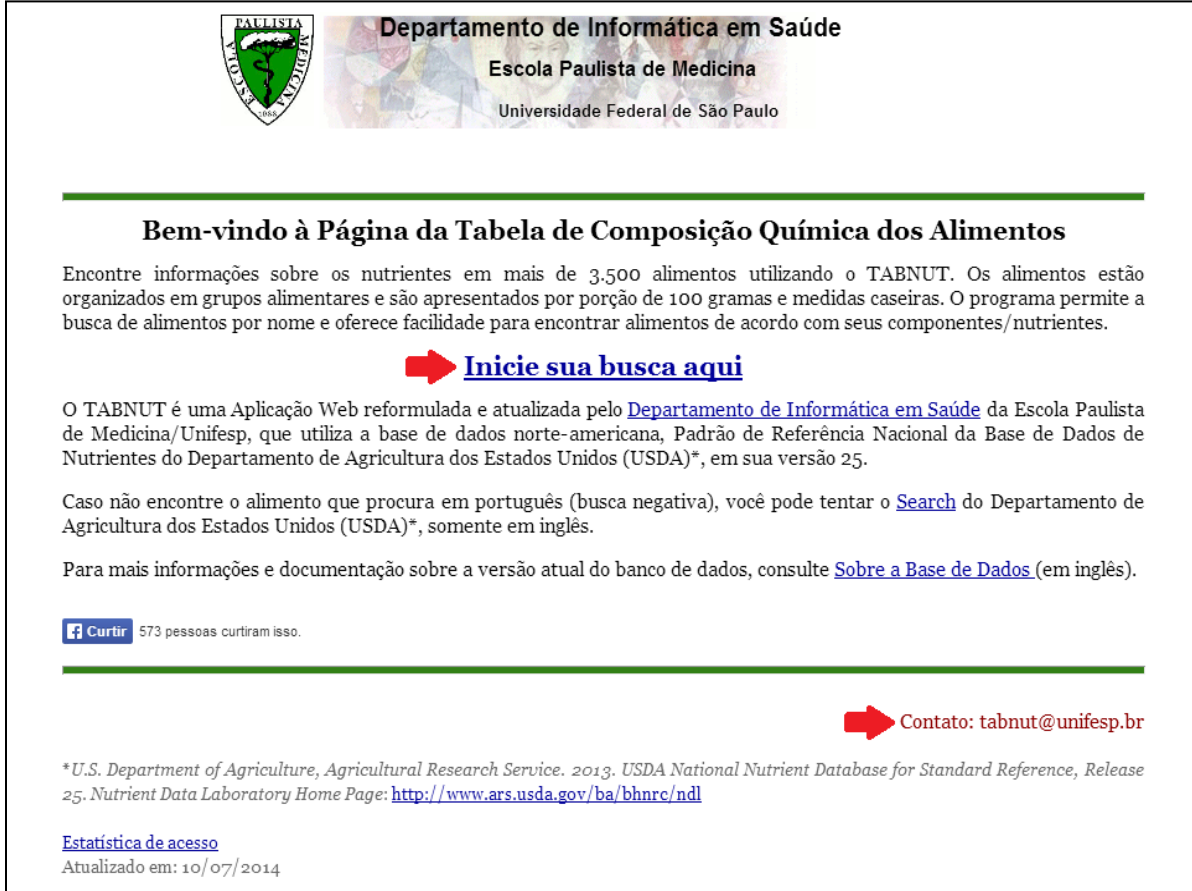

<span id="page-2-1"></span>**Figura 1 Página inicial**

# <span id="page-3-0"></span>**Buscar um alimento**

Para iniciar a busca, clique na caixa de texto (seta) e digite o nome do alimento desejado *(***Figura 2***)*.

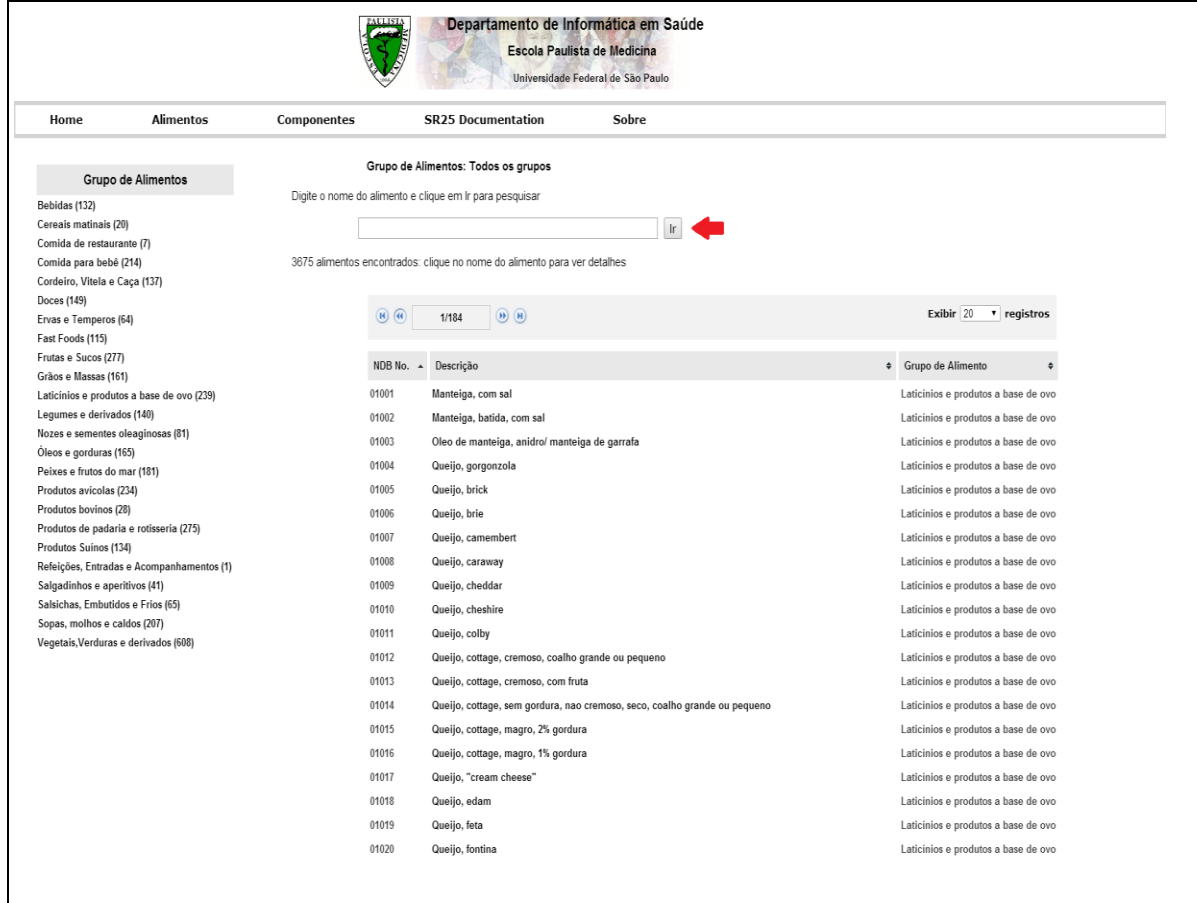

## **Figura 2 Tela de busca de alimentos**

<span id="page-3-1"></span>Ao iniciar a digitação, surgirão automaticamente as opções de preenchimento. *(***Figura 3***)*.

|                |                           | Grupo de Alimentos: Todos os grupos                                                           |        |                                     |
|----------------|---------------------------|-----------------------------------------------------------------------------------------------|--------|-------------------------------------|
|                |                           | Digite o nome do alimento e clique em Ir para pesquisar                                       |        |                                     |
|                | ameixa                    | Ir                                                                                            |        |                                     |
|                |                           | Alimento para bebes, de 6 a 8 meses, ameixa com tapioca, sem adicao de vitamina C             |        |                                     |
| 3675 alimentos |                           | Alimento para bebes, de 9 a 12 meses, fruta, ameixa com tapioca, sem adicao de vitamina C     |        |                                     |
|                |                           | Alimento para bebes, de 6 a 8 meses, fruta ameixa seca com tapioca, sem adicao de vitamina C  |        |                                     |
|                |                           | Alimento para bebes, de 9 a 12 meses, fruta, ameixa seca com tapioca, sem adicao de vitamna C |        | Exibir $20$<br>v registros          |
|                |                           | Alimento para bebes, de 6 a 8 meses, ameixa seca, sem adicao de vitamina C                    |        |                                     |
|                |                           | Alimento para bebes, suco, maca e ameixa                                                      | $\div$ | Grupo de Alimento<br>♦              |
|                |                           | Alimento para bebes, suco, maca e ameixa seca                                                 |        |                                     |
|                |                           | Alimento para bebes, ameixa seca e laranja                                                    |        | Laticínios e produtos a base de ovo |
|                |                           | Alimento para bebes, de 6 a 8 meses, ameixa e bananas com arroz                               |        | Laticínios e produtos a base de ovo |
|                |                           | Molho, ameixa, pronto para consumo                                                            |        | Laticínios e produtos a base de ovo |
|                | Ameixa, crua              |                                                                                               |        | Laticínios e produtos a base de ovo |
|                |                           | Ameixa, lata, vermelha, em agua, solido e liquido                                             |        | Laticínios e produtos a base de ovo |
|                |                           | Ameixa, lata, vermelha, em calda, solido e liquido                                            |        | Laticínios e produtos a base de ovo |
|                |                           | Ameixa, lata, vermelha, calda rala, solido e liquido                                          |        | Laticínios e produtos a base de ovo |
|                |                           | Ameixa, lata, vermelha, calda extra grossa, solido e liquido                                  |        | Laticínios e produtos a base de ovo |
|                |                           | Ameixa, lata, vermelha, calda grossa, solido e liquido                                        |        | Laticínios e produtos a base de ovo |
|                |                           | Ameixa seca, lata, em calda grossa, solidos e liquido                                         |        |                                     |
|                |                           | Ameixa seca, desidratada (baixa umidade), nao cozida                                          |        | Laticínios e produtos a base de ovo |
|                |                           | Ameixa seca, desidratada (baixa umidade), cozida                                              |        | Laticínios e produtos a base de ovo |
|                |                           | Ameixa seca, desidratada, nao cozida                                                          |        | Laticínios e produtos a base de ovo |
|                |                           | Ameixa seca, desidratada, cozida, sem acucar                                                  |        | Laticínios e produtos a base de ovo |
|                |                           | Ameixa seca, desidratada, cozida, com acucar                                                  |        | Laticínios e produtos a base de ovo |
|                | Suco de ameixa seca, lata |                                                                                               |        | Laticínios e produtos a base de ovo |
|                | Pure de ameixa seca       |                                                                                               |        | Laticínios e produtos a base de ovo |
|                | 01017                     | Queijo, "cream cheese"                                                                        |        | Laticínios e produtos a base de ovo |
|                | 01018                     | Queijo, edam                                                                                  |        | Laticínios e produtos a base de ovo |
|                | 01019                     | Queijo, feta                                                                                  |        | Laticínios e produtos a base de ovo |
|                | 01020                     | Queijo, fontina                                                                               |        | Laticínios e produtos a base de ovo |

**Figura 3 Digitando o nome do alimento**

<span id="page-4-0"></span>Podemos escolher uma das opções dadas pelo preenchimento automático para a visualização da página de composição química do alimento selecionado.

Outra opção é continuar a digitação do nome do alimento e a seguir pressionar "enter" ou clicar no botão "Ir", para que seja apresentada a lista completa de alimentos que contém o nome digitado em sua solicitação. (**Figura 4**).

|                     | Grupo de Alimentos: Todos os grupos                                                           |                                             |  |  |  |
|---------------------|-----------------------------------------------------------------------------------------------|---------------------------------------------|--|--|--|
|                     | Digite o nome do alimento e clique em Ir para pesquisar                                       |                                             |  |  |  |
|                     |                                                                                               |                                             |  |  |  |
|                     | Ir                                                                                            |                                             |  |  |  |
|                     | 24 alimentos encontrados de 3675: clique no nome do alimento para ver detalhes                |                                             |  |  |  |
|                     |                                                                                               |                                             |  |  |  |
| $H$ $H$             | (A)<br>1/2                                                                                    | Exibir 20<br>v registros                    |  |  |  |
|                     |                                                                                               |                                             |  |  |  |
| NDB No. $\triangle$ | Descrição                                                                                     | Grupo de Alimento<br>$\div$<br>$\triangleq$ |  |  |  |
| 03134               | Alimento para bebes, de 6 a 8 meses, ameixa com tapioca, sem adicao de vitamina C             | Comida para bebê                            |  |  |  |
| 03135               | Alimento para bebes, de 9 a 12 meses, fruta, ameixa com tapioca, sem adicao de vitamina C     | Comida para bebê                            |  |  |  |
| 03136               | Alimento para bebes, de 6 a 8 meses, fruta ameixa seca com tapioca, sem adicao de vitamina C  | Comida para bebê                            |  |  |  |
| 03137               | Alimento para bebes, de 9 a 12 meses, fruta, ameixa seca com tapioca, sem adicao de vitamna C | Comida para bebê                            |  |  |  |
| 03139               | Alimento para bebes, de 6 a 8 meses, ameixa seca, sem adicao de vitamina C                    | Comida para bebê                            |  |  |  |
| 03170               | Alimento para bebes, suco, maca e ameixa                                                      | Comida para bebê                            |  |  |  |
| 03171               | Alimento para bebes, suco, maca e ameixa seca                                                 | Comida para bebê                            |  |  |  |
| 03178               | Alimento para bebes, ameixa seca e laranja                                                    | Comida para bebê                            |  |  |  |
| 03293               | Alimento para bebes, de 6 a 8 meses, ameixa e bananas com arroz                               | Comida para bebê                            |  |  |  |
| 06151               | Molho, ameixa, pronto para consumo                                                            | Sopas, molhos e caldos                      |  |  |  |
| 09279               | Ameixa, crua                                                                                  | Frutas e Sucos                              |  |  |  |
| 09281               | Ameixa, lata, vermelha, em agua, solido e liquido                                             | Frutas e Sucos                              |  |  |  |
| 09282               | Ameixa, lata, vermelha, em calda, solido e liquido                                            | Frutas e Sucos                              |  |  |  |
| 09283               | Ameixa, lata, vermelha, calda rala, solido e liquido                                          | Frutas e Sucos                              |  |  |  |
| 09284               | Ameixa, lata, vermelha, calda extra grossa, solido e liguido                                  | Frutas e Sucos                              |  |  |  |
| 09285               | Ameixa, lata, vermelha, calda grossa, solido e liquido                                        | Frutas e Sucos                              |  |  |  |
| 09288               | Ameixa seca, lata, em calda grossa, solidos e liquido                                         | Frutas e Sucos                              |  |  |  |
| 09289               | Ameixa seca, desidratada (baixa umidade), nao cozida                                          | Frutas e Sucos                              |  |  |  |
| 09290               | Ameixa seca, desidratada (baixa umidade), cozida                                              | Frutas e Sucos                              |  |  |  |
| 09291               | Ameixa seca, desidratada, nao cozida                                                          | Frutas e Sucos                              |  |  |  |

**Figura 4 Lista de alimento**

<span id="page-5-0"></span>A seguir selecione um dos alimentos listados para obter os relatórios.

### <span id="page-6-0"></span>**Relatório básico e completo**

A **Figura 5** exibe o relatório padrão (*default*) que é chamado de Relatório Básico. Neste formato, são apresentados os componentes mais comuns. Há outro formato de apresentação que é o Relatório Completo no qual são mostrados todos os componentes disponíveis, incluindo os aminoácidos. Para obter esse relatório basta clicar no link Relatório Completo.

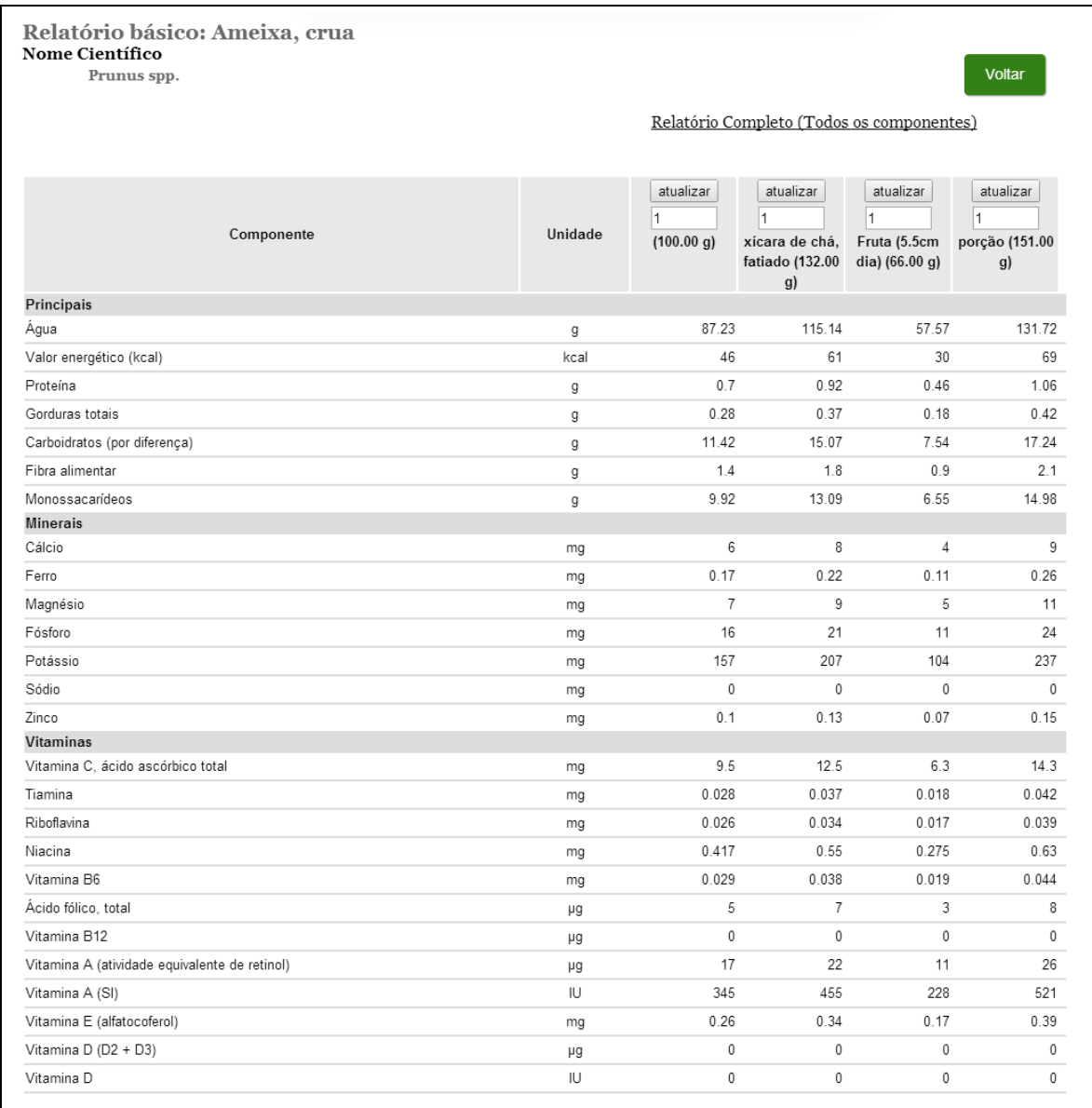

#### **Figura 5 Relatório básico**

<span id="page-6-1"></span>Em ambos os relatórios, os componentes são divididos em grupos (linhas) e as colunas mostram a unidade, o valor por 100 g e a medida caseira (porção de consumo) nos casos em que essa informação estiver disponível. É

possível modificar a quantidade apresentada, inserindo o valor desejado na caixa de Unidades correspondente e pressionando o botão Atualizar (Figura 6) **Atenção:** se o valor for decimal, o formato aceito é o **ponto** e não vírgula.

Observações:

1. Se o alimento que apresentar 0 (zero) gramas ou equivalentes em sua composição, não necessariamente é livre do componente. O zero pode significar quantidade insignificante do componente em questão.

2. Caso na composição apareça "----", significa que o componente não foi medido no alimento.

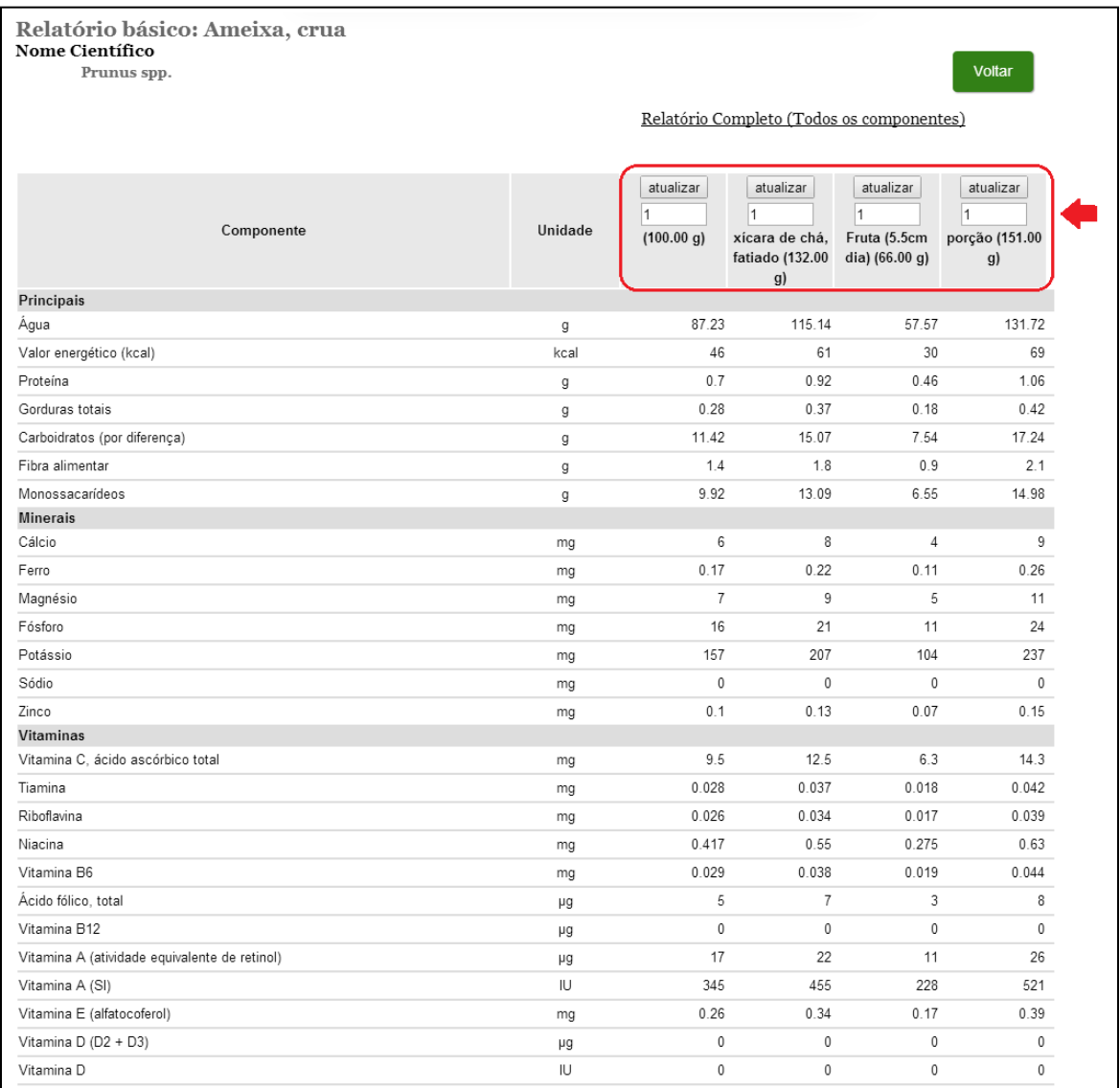

<span id="page-7-0"></span>**Figura 6 Relatório completo**

#### <span id="page-8-0"></span>**Grupos de Alimentos**

Trata-se apenas de uma nova funcionalidade que oferece uma visão dos alimentos classificados por grupos, dispostos na coluna lateral esquerda (**Figura 7**). Uma vez que selecionamos um grupo, podemos consultar a listagem usando a barra de rolagem e havendo interesse de visualizar a composição química de algum alimento, basta selecioná-lo (**Figura 8**). Deve-se ressaltar que quando optamos por escolher um grupo, não aconselhamos a usar a caixa de texto para fazer a busca. Isso se deve ao fato de apenas os alimentos do grupo selecionado serão objeto da busca. Reforçamos que a seleção por grupos é apenas para atender a visualização especifíca desses alimentos e a combinação da busca pela caixa de texto será limitada, só levando em conta os alimentos desse grupo. Para voltar a fazer a busca na totalidade da base de dados e anular a seleção de grupos, deve-se pressionar "Alimentos" na barra superior da tela.

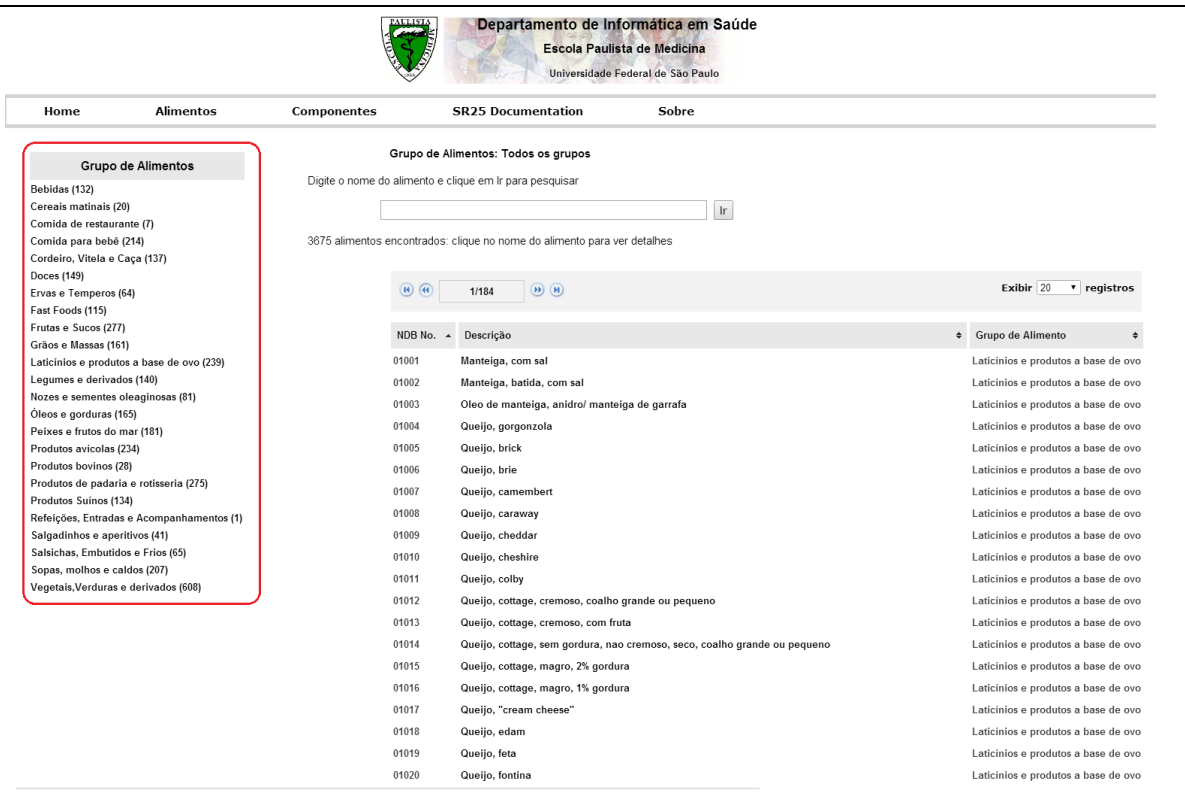

<span id="page-8-1"></span>**Figura 7 Coluna dos grupos de alimentos**

| Grupo de Alimentos: Frutas e Sucos<br><b>Grupo de Alimentos</b><br>Digite o nome do alimento e clique em Ir para pesquisar<br>Bebidas (132)<br>Cereais matinais (20)<br>Ir.<br>Comida de restaurante (7)<br>277 alimentos encontrados: clique no nome do alimento para ver detalhes<br>Comida para bebê (214)<br>Cordeiro, Vitela e Caça (137)<br>Doces (149)<br>$H$ $H$<br>(H)<br>1/14<br>Ervas e Temperos (64)<br>Fast Foods (115)<br>Frutas e Sucos (277)<br>♦ Grupo de Alimento<br>NDB No. A Descrição<br>Grãos e Massas (161)<br>09001<br><b>Frutas e Sucos</b><br>Acerola, crua<br>Laticínios e produtos a base de ovo (239)<br>Legumes e derivados (140)<br>09002<br><b>Frutas e Sucos</b><br>Suco de acerola, crua<br>Nozes e sementes oleaginosas (81)<br>09003<br><b>Frutas e Sucos</b><br>Maca, crua, com casca<br>Óleos e gorduras (165)<br>09004<br><b>Frutas e Sucos</b><br>Maca, crua, sem casca<br>Peixes e frutos do mar (181)<br><b>Frutas e Sucos</b><br>09005<br>Maca, crua, sem casca, cozida<br>Produtos avícolas (234)<br>Produtos bovinos (28)<br>09006<br><b>Frutas e Sucos</b><br>Maca, crua, sem casca, cozido, microondas<br>Produtos de padaria e rotisseria (275)<br>09007<br>Maca, lata, doce, fatias, solido, sem aquecer<br><b>Frutas e Sucos</b><br>Produtos Suínos (134)<br>09008<br><b>Frutas e Sucos</b><br>Maca, lata, doce, fatias, solido, quente<br>Refeições, Entradas e Acompanhamentos (1)<br>Salgadinhos e aperitivos (41)<br>09009<br>Maca, desidratada (baixa umidade), sulfurada, sem cozer<br><b>Frutas e Sucos</b><br>Salsichas, Embutidos e Frios (65)<br>09010<br><b>Frutas e Sucos</b><br>Maca, desidratada (baixa umidade), sulfurada, ensopado<br>Sopas, molhos e caldos (207)<br><b>Frutas e Sucos</b><br>09011<br>Maca, desidratada, sulfurada, sem cozer<br>Vegetais, Verduras e derivados (608)<br>09012<br><b>Frutas e Sucos</b><br>Maca, desidratada, sulfurada, cozida, sem acucar<br>09013<br><b>Frutas e Sucos</b><br>Maca, desidratada, sulfurada, cozida, com acucar<br>09014<br><b>Frutas e Sucos</b><br>Maca, congelada, sem adocante, sem aquecer<br>09015<br><b>Frutas e Sucos</b><br>Maca, congelada, sem adocante, quente<br>09016<br>Suco de maca, lata ou garrafa, sem adocante, sem vit C<br><b>Frutas e Sucos</b><br>09017<br><b>Frutas e Sucos</b><br>Suco de maca, concentrado congelado, sem adocante, sem diluir, sem vit C<br>09018<br><b>Frutas e Sucos</b><br>Suco de maca, concentrado congelado, sem adocante, com 3 partes de agua sem vit C<br>09019<br>Calda de maca, enlatada, sem adocante, sem adicao de acido ascorbico<br><b>Frutas e Sucos</b> | <b>Alimentos</b><br>Home | Componentes | <b>SR25 Documentation</b><br>Sobre |                              |
|----------------------------------------------------------------------------------------------------|--------------------------|-------------|------------------------------------|------------------------------|
|                                                                                                    |                          |             |                                    |                              |
|                                                                                                    |                          |             |                                    |                              |
|                                                                                                    |                          |             |                                    |                              |
|                                                                                                    |                          |             |                                    |                              |
|                                                                                                    |                          |             |                                    |                              |
|                                                                                                    |                          |             |                                    |                              |
|                                                                                                    |                          |             |                                    |                              |
|                                                                                                    |                          |             |                                    | Exibir $20 \times$ registros |
|                                                                                                    |                          |             |                                    |                              |
|                                                                                                    |                          |             |                                    | ٠                            |
|                                                                                                    |                          |             |                                    |                              |
|                                                                                                    |                          |             |                                    |                              |
|                                                                                                    |                          |             |                                    |                              |
|                                                                                                    |                          |             |                                    |                              |
|                                                                                                    |                          |             |                                    |                              |
|                                                                                                    |                          |             |                                    |                              |
|                                                                                                    |                          |             |                                    |                              |
|                                                                                                    |                          |             |                                    |                              |
|                                                                                                    |                          |             |                                    |                              |
|                                                                                                    |                          |             |                                    |                              |
|                                                                                                    |                          |             |                                    |                              |
|                                                                                                    |                          |             |                                    |                              |
|                                                                                                    |                          |             |                                    |                              |
|                                                                                                    |                          |             |                                    |                              |
|                                                                                                    |                          |             |                                    |                              |
|                                                                                                    |                          |             |                                    |                              |
|                                                                                                    |                          |             |                                    |                              |
|                                                                                                    |                          |             |                                    |                              |
|                                                                                                    |                          |             |                                    |                              |
|                                                                                                    |                          |             |                                    |                              |
|                                                                                                    |                          |             |                                    |                              |
| 09020<br>Calda de maca, enlatada, adocada, sem sal<br><b>Frutas e Sucos</b>                                                                                                    |                          |             |                                    |                              |

**Figura 8 Selecionando um grupo de alimentos**

<span id="page-9-0"></span>Obs.: Não é possível selecionar mais de um Grupo de Alimentos

## <span id="page-10-0"></span>**Apresentação por componentes**

A opção "Componentes" é também uma nova funcionalidade incorporada à aplicação. É possível selecionar um dos componentes alimentares para saber sua quantidade em determinado alimento.

Para visualizar os componentes alimentares, clique no botão "Componentes" na parte superior da página *(***Figura 9***).*

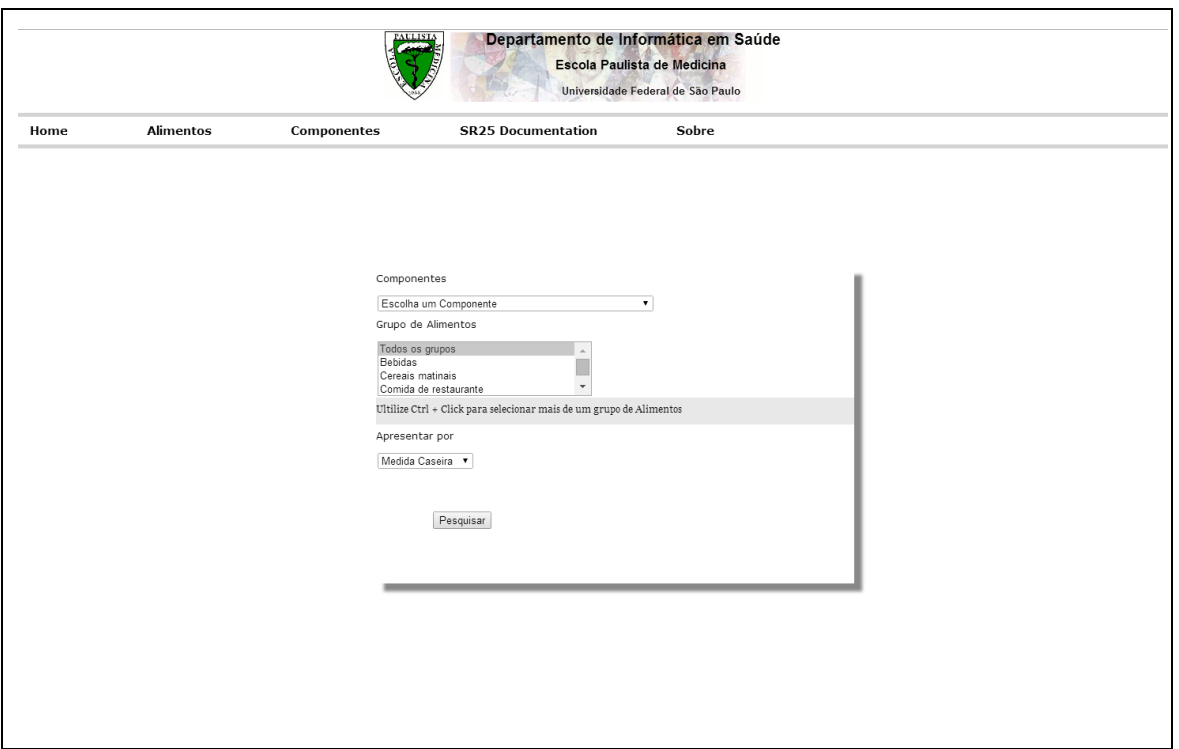

**Figura 9 Tela de seleção dos componentes**

<span id="page-10-1"></span>Em seguida, selecione o componente desejado. Em sua descrição, é mostrada a grandeza na qual este será apresentado pela **Figura 10***.*

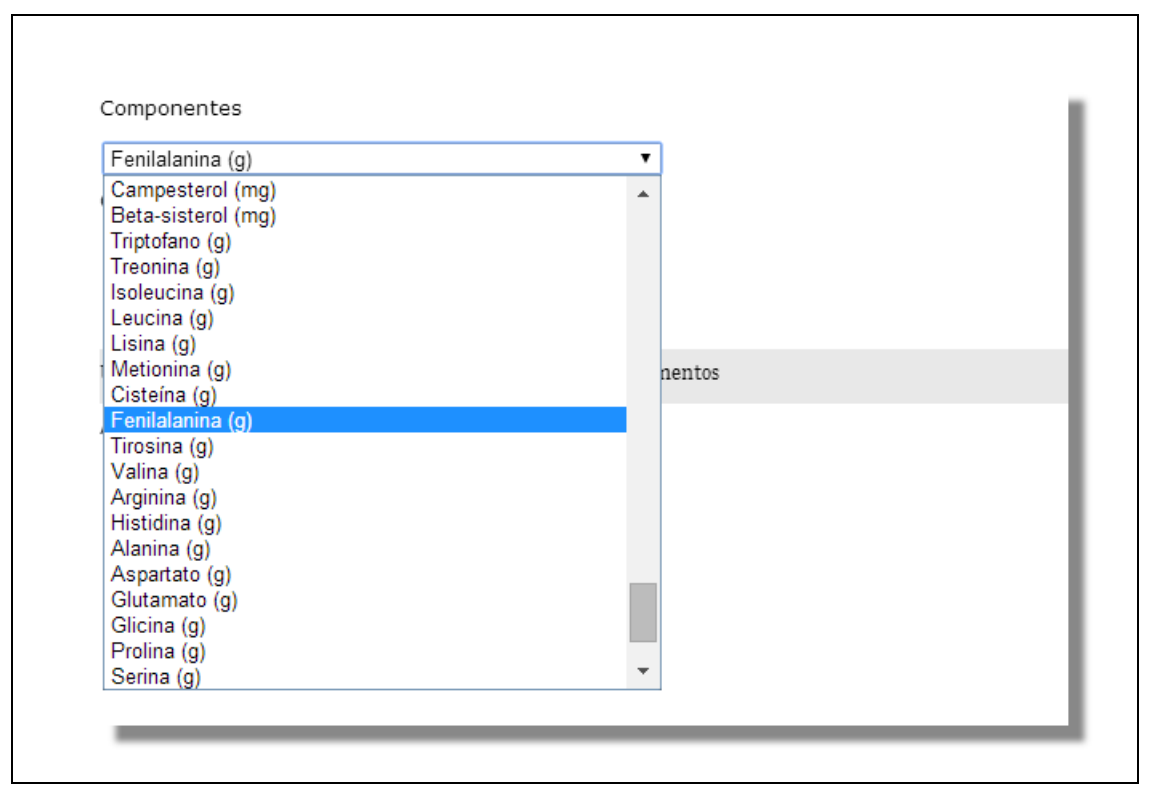

### **Figura 10 Lista dos componentes**

<span id="page-11-0"></span>Logo após, escolha o grupo de alimentos onde deseja fazer a busca. Há possibilidade de escolher mais de um grupo. Para isso clique no primeiro grupo desejado, aperte a tecla "Ctrl" (Windows, Linux e Chrome OS) ou " 8" (Mac) e siga clicando nos outros grupos que deseja adicionar a busca.

Por último, escolha a forma como deseja que os alimentos sejam apresentados, se por 100 gramas ou por medida caseira.

### Apresentação por 100 gramas:

Será apresentada a quantidade do componente escolhido em 100 gramas de alimento em ordem decrescente. *(***Figura11***).*

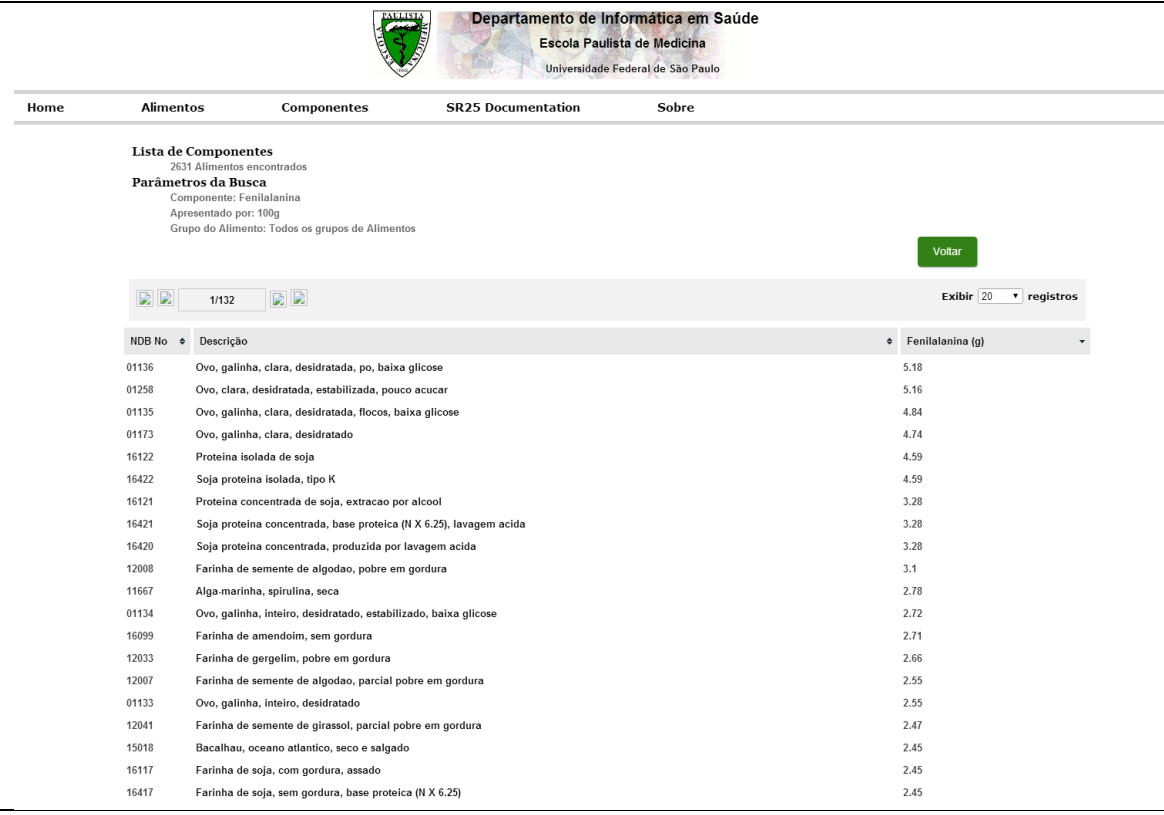

#### **Figura 11 Lista da presença do componente por 100 gramas dos alimentos.**

<span id="page-12-0"></span>Os alimentos cujos componentes não foram calculados não serão apresentados no relatório.

#### Apresentação por medida caseira:

Serão apresentados os pesos de cada medida caseira, sua descrição e a quantidade do componente escolhido na medida caseira correspondente ao alimento **(Figura12***)*. Esta lista está ordenada pela quantidade decrescente do componente na medida caseira.

| Departamento de Informática em Saúde<br>Escola Paulista de Medicina<br>Universidade Federal de São Paulo |                  |                                                                                                    |                           |       |                       |                |                                  |  |
|----------------------------------------------------------------------------------------------------|------------------|----------------------------------------------------------------------------------------------------|---------------------------|-------|-----------------------|----------------|----------------------------------|--|
| Home                                                                                                    | <b>Alimentos</b> | Componentes                                                                                                    | <b>SR25 Documentation</b> | Sobre |                       |                |                                  |  |
|                                                                                                    |                  | Lista de Componentes<br>5542 Registros de alimentos com medidas caseiras. (Um alimento pode ter mais de uma medida caseira)<br>Parâmetros da Busca<br>Componente: Fenilalanina<br>Apresentado por: Medida Caseira<br>Grupo do Alimento: Todos os grupos de Alimentos |                           |       |                       | Voltar         |                                  |  |
|                                                                                                    | (A)              | $\Theta$ $\Theta$<br>1/278                                                                                                    |                           |       |                       | Exibir 20      | v registros                      |  |
|                                                                                                    | NDB No $\phi$    | Descrição                                                                                                    |                           |       | $\phi$ Peso(q) $\phi$ | Medida         | Fenilalanina<br>٠<br>(g) /Medida |  |
|                                                                                                    | 05167            | Peru, todas especies, so carne, cru                                                                                                    |                           |       | 5002                  | 1 Peru         | 36.51                            |  |
|                                                                                                    | 10015            | Porco, fresco, pernil, traseiro, so a parte magra, cozido, assado                                                                                                    |                           |       | 3027                  | 1 pernil       | 36.29                            |  |
|                                                                                                    | 10014            | Porco, fresco, pernil, traseiro, so a parte magra, cru                                                                                                    |                           |       | 3952                  | 1 pernil       | 35.81                            |  |
|                                                                                                    | 05168            | Peru, todas especies, so carne, cozido, assado                                                                                                    |                           |       | 3812                  | 1 Peru         | 35.72                            |  |
|                                                                                                    | 10018            | Porco, fresco, pernil, perna, so a parte magra, cru                                                                                                    |                           |       | 3868                  | 1 pernil       | 34.81                            |  |
|                                                                                                    | 10019            | Porco, fresco, pernil, perna, so a parte magra, cozido, assado                                                                                                    |                           |       | 2900                  | 1 pernil       | 34.57                            |  |
|                                                                                                    | 05166            | Peru, todas especies, carne e pele, cozido, assado                                                                                                    |                           |       | 3812                  | 1 Peru         | 34.42                            |  |
|                                                                                                    | 05165            | Peru, todas especies, carne e pele, cru                                                                                                    |                           |       | 5002                  | 1 Peru         | 34.41                            |  |
|                                                                                                    | 10016            | Porco, fresco, pernil, perna, carne magra e gordura, cru                                                                                                    |                           |       | 3868                  | 1 pernil       | 31.95                            |  |
|                                                                                                    | 10017            | Porco, fresco, pernil, perna, carne magra e gordura, cozido, assado                                                                                                    |                           |       | 2900                  | 1 pernil       | 31.29                            |  |
|                                                                                                    | 05134            | Frango capao, carne; pele; miudos e pescoco, cozido, assado                                                                                                    |                           |       | 1418                  | 1 frango capão | 15.77                            |  |
|                                                                                                    | 05133            | Frango capao, carne; pele; miudos e pescoco, cru                                                                                                    |                           |       | 2152                  | 1 frango capão | 15.77                            |  |
|                                                                                                    | 05219            | Peru, de leite, peito, so carne, cru                                                                                                    |                           |       | 1769                  | 1 peito        | 13.5                             |  |
|                                                                                                    | 05220            | Peru, de leite, peito, so carne, cozido, assado                                                                                                    |                           |       | 1413                  | 1 peito        | 12.28                            |  |
|                                                                                                    | 10055            | Porco, fresco, carre, bisteca, com osso, carne magra e gordura, cozido, assado                                                                                                    |                           |       | 1046                  | 1 lombo        | 11.72                            |  |
|                                                                                                    | 10059            | Porco, fresco, carre, bisteca, com osso, so a parte magra, cozido, assado                                                                                                    |                           |       | 985                   | 1 lombo        | 11.5                             |  |
|                                                                                                    | 10052            | Porco, fresco, carre, bisteca, com osso, carne magra e gordura, cru                                                                                                    |                           |       | 1327                  | 1 lombo        | 11.43                            |  |
|                                                                                                    | 10056            | Porco, fresco, carre, bisteca, com osso, so a parte magra, cru                                                                                                    |                           |       | 1217                  | 1 lombo        | 11.07                            |  |
|                                                                                                    | 01135            | Ovo, galinha, clara, desidratada, flocos, baixa glicose                                                                                                    |                           |       | 227                   | 0.5 embalagem  | 10.98                            |  |
|                                                                                                    |                  |                                                                                                    |                           |       |                       |                |                                  |  |

**Figura 12 Lista da presença do componente por por medida caseira.**

<span id="page-13-0"></span>É possível modificar a forma de apresentação da lista de acordo com:

- Ordem crescente ou decrescente do NDB\_No (Número do alimento);
- Ordem alfabética direta (A → Z) ou inversa (Z→ A) da descrição do alimento;
- Quantidade de medida caseira;
- Ordem crescente ou decrescente da quantidade do nutriente na medida caseira do alimento;

## **Referências Bibliográficas do manual**

**Tabela de Composição Química dos Alimentos.** Universidade Federal de São Paulo. 2012. <http://www.unifesp.br/dis/servicos/nutri/> - Acessado em junho de 2013

**United States Department of Agriculture** - National Agricultural Library <http://fnic.nal.usda.gov/food-composition/usda-nutrient-data-laboratory>- Acessado em junho de 2013

**U.S. Department of Agriculture, Agricultural Research Service**. 2012. USDA **National** 

Nutrient Database for Standard Reference, Release 25. Nutrient Data Laboratory Home

Page,<http://www.ars.usda.gov/ba/bhnrc/ndl>- Acessado em junho de 2013

**Manual Técnico de Elaboração de Manuais Administrativos**. Universidade Federal do Ceará. 1999. <http://www.moderniz.ufc.br/manuais/manteman.htm> Acessado em junho de 2013;